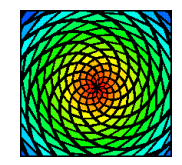

# Tema 5

# **CALCULO NUM ´ ERICO ´**

# **5.1. Resolución numérica de E.D.O**

## 5.1.1. Introducción

Al ir esta materia dirigida, no a alumnos de Matemáticas, sino a aquellos que están estudiando Ciencias Biológicas, el enfoque con el que presentaremos los conceptos de este tema, será el mismo que ha dirigido todo el proceso de construcción del presente Proyecto, es decir eminentemente práctico. Por ello, mostraremos un conjunto de métodos y al mismo tiempo comentaremos las ventajas e inconvenientes que presentan unos sobre otros.

En los temas anteriores hemos tenido ocasión de comprobar como algunas de las ecuaciones diferenciales que aparecían no podían ser resueltas de forma exacta. En estos casos, el camino que seguíamos era el de realizar su estudio cualitativo. De esta forma, aunque desconocíamos las soluciones, sabíamos en cambio como se comportaban a "largo plazo".

Existen, por otro lado, situaciones donde es preciso conocer, aunque sólo sea de forma aproximada, el valor de la solución en un determinado punto. Por este motivo, el objetivo que perseguimos en el presente capítulo, es el de ofrecer técnicas de aproximación numérica que den respuestas a este tipo de situaciones.

A lo largo del tema, consideraremos el siguiente problema de valor inicial

$$
y' = f(t, y), \quad y(t_0) = y_0, \tag{5.1}
$$

siendo  $f(t, y)$  una función que cumple las condiciones de los Teoremas 1.3.2 y 1.3.3, sobre existencia y unicidad de soluciones en el intervalo  $[t_0, t_0 + \alpha]$ .

Entre los métodos numéricos más frecuentes para resolver (5.1) se encuentran los llamados **métodos de discretización**, que consisten en encontrar los valores aproximados de (5.1) en puntos  $t_k$  del intervalo  $[t_0, t_0 + \alpha]$ .

La notación que utilizaremos será la siguiente:  $y(t_k)$  representará al valor exacto de la

solución en el punto  $t_k$ , e  $y_k$  será el valor aproximado de la solución que obtenemos cuando aplicamos un m´etodo num´erico. La diferencia *|y*(*tk*)*−yk|* se conoce con el nombre de **error de truncatura**.

El esquema general que siguen los m´etodos que presentaremos, es el siguiente:

(a) Se inicia realizando una partición del intervalo  $[t_0, t_0 + \alpha]$  en *N* parte iguales.

$$
t_j = t_0 + jh
$$
,  $j = 0, 1, \dots, N$ ,  $h = \frac{\alpha}{N}$ .

- (b) Conocemos los valores  $y_0, y_1, \dots, y_{k-1}$
- (c) El resto de los valores  $y_k, y_{k+1}, \cdots$  se calculan de forma progresiva, en función de los *k* anteriores.

A todo m´etodo que sigue el esquema anterior se le conoce con el nombre de **m´etodo de** *k***-pasos**.

Por último, es interesante hacer notar el hecho de que en la práctica la implantación de estos m´etodos se lleva a cabo con el uso del ordenador. Por ello, es imprescindible el complemento de estos aspectos teóricos con la Práctica que se ha confeccionado con el mismo título.

## **5.1.2.** El método de Euler

Comentemos en primer lugar, que el m´etodo de *Euler* es muy interesante como punto de partida en la resolución numérica de ecuaciones diferenciales ya que es muy simple y permite comprender el resto de los m´etodos, pero a efectos pr´acticos se aplica en contadas ocasiones, pues converge muy lentamente hacia la solución.

El valor de  $y_k$  lo encontraremos del valor anterior  $y_{k-1}$ . Por tanto, estamos ante un método de un sólo paso. Consiste en dividir el intervalo  $[t_0, t_0 + \alpha]$  en *N* partes iguales,

$$
t_1 = t_0 + h
$$
,  $t_2 = t_0 + 2h$ ,  $\cdots$ ,  $t_N = t_0 + Nh = t_0 + \alpha$ ,  $h = \frac{\alpha}{N}$ .

Si aplicamos la definición de derivada

$$
y'(t_k) = \lim_{h \to \infty} \frac{y(t_k + h) - y(t_k)}{h},
$$

deducimos que para *h* "suficientemente pequeño"

$$
y'(t_k) = f(t_k, y(t_k)) \simeq \frac{y(t_k + h) - y(t_k)}{h}.
$$

Por tanto,

$$
y(t_{k+1}) \simeq y(t_k) + h f(t_k, y(t_k)), \quad k = 0, 1, \cdots, N-1.
$$
 (5.2)

La igualdad (5.2) nos sugiere el cálculo de los  $y_k$  mediante la ley de recurrencia,

$$
y_{k+1} = y_k + h f(t_k, y_k), \quad k = 0, 1, \cdots, N-1,
$$
\n(5.3)

partiendo de  $y(0) = y_0$ . La ley (5.3) se conoce como el método de *Euler*.

## Interpretación geométrica

La condición inicial de (5.1) representa al punto  $P_0 = (t_0, y_0)$  por donde pasa la curva solución. Para este punto se cumple,

$$
\left. \frac{dy}{dt} \right|_{P_0} = f(t_0, y_0),
$$

lo cual nos permite trazar una recta que pasa por el punto  $P_0$  y tiene de pendiente  $f(t_0, y_0)$ . Esta recta, aproxima a la solución en los alrededores de  $t_0$ . Entonces, tomamos la recta y encontramos el valor de *y* correspondiente a *t*1. Ahora tendremos el punto (*t*1*, y*1), y repetimos el proceso. La Figura 6.1 muestra el proceso seguido.

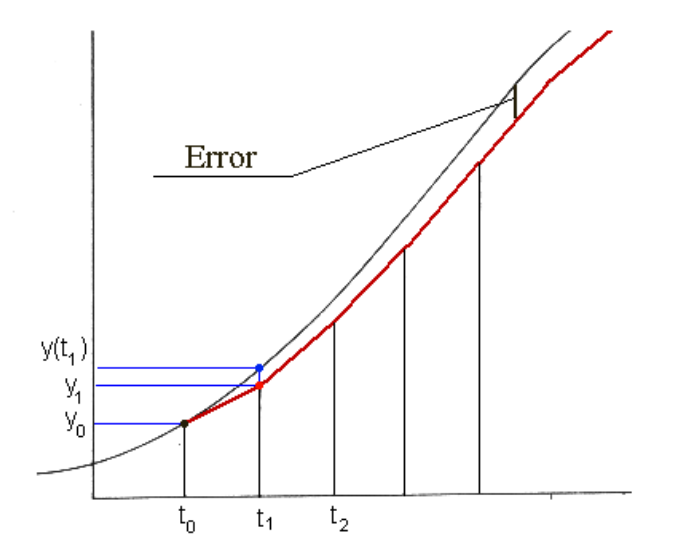

Figura 6.1. Interpretación gráfica del método de *Euler*.

#### **EJEMPLO 5.1**

Apliquemos el m´etodo de *Euler* al modelo de crecimiento exponencial:

$$
y'(t) = 0.2y(t), \quad y(0) = 50
$$

para conocer un valor aproximado de  $y(1)$ , con un paso  $h = 0.1$ .

La fórmula  $(5.3)$  nos proporciona la expresión

 $y_{k+1} = y_k + h \cdot 0.2 y_k = y_k + 0.02 y_k, \quad k = 0, 1, \dots, 9$ 

que da lugar a los valores que aparecen en la Tabla 13.1.

| t.  | Euler  | Exacto | t.  | Euler  | Exacto |
|-----|--------|--------|-----|--------|--------|
| 0   | 50.000 | 50.000 | 0.6 | 56.308 | 56.375 |
| 0.1 | 51.000 | 51.010 | 0.7 | 57.434 | 57.514 |
| 0.2 | 52.020 | 52.041 | 0.8 | 58.583 | 58.676 |
| 0.3 | 53.060 | 53.092 | 0.9 | 59.755 | 59.861 |
| 0.4 | 54.122 | 54.164 | 1.0 | 60.950 | 61.070 |
| 0.5 | 55.204 | 55.259 |     |        |        |

**Tabla 6.1**

#### **EJEMPLO 5.2**

Supongamos una sociedad que en el tiempo  $t$ , en años, tiene  $x(t)$  individuos, y que todos los no conformistas que se aparean con otros no conformistas tienen descendientes que también son no conformistas, mientras que una proporción fija r de todos los otros descendientes, son también no conformistas. Si las tasas de natalidad y mortalidad para todos los individuos se suponen constantes y se representan por *b* y *d* respectivamente, y si los conformistas y los no conformistas se aparean al azar, el problema se puede expresar mediante las ecuaciones diferenciales

$$
\frac{dx(t)}{dt} = (b-d)x(t), \quad \frac{dx_n(t)}{dt} = (b-d)x_n(t) + rb(x(t) - x_n(t)),
$$

donde  $x_n(t)$  representa el número de no conformistas en la población en el tiempo *t*.

Si introducimos la variable  $y(t) = x_n(t)/x(t)$  para representar la proporción de no conformistas en la sociedad en el tiempo t, entonces tenemos la ecuación diferencial

$$
\frac{dy(t)}{dt} = \frac{x'_n(t)x(t) - x_n(t)x'(t)}{x^2(t)} = rb(1 - y(t)).
$$

Para hacer un estudio más completo de la situación anterior, supondremos los valores

$$
y(0) = 0.01
$$
,  $b = 0.2$ ,  $d = 0.015$ ,  $r = 0.1$ .

Deseamos aplicar el método de *Euler* para aproximar la solución  $y(t)$  de  $t = 0$  a  $t = 50$ , cuando el tamaño del paso es  $h = 1$  año.

Nuestro problema de valor inicial es

$$
y'(t) = f(t, y) = 0.1 \times 0.2(1 - y) = 0.02(1 - y), \quad y(0) = 0.01.
$$

El m´etodo de *Euler* nos proporciona las aproximaciones,

$$
y_{k+1} = y_k + h f(t_k, y_k), \quad k = 0, 1, \cdots, 49,
$$
\n
$$
(5.4)
$$

partiendo de  $y(0) = 0.01$ . Como el número de cálculo es muy elevado, implantamos la fórmula (5.4) en el programa Mathematica $\mathbb{R}$ .

```
f[t_-, y_-] := 0.02 * (1 - y);a = 0.;
b = 50.;
dato = \{0.01\};
n = 50;
h = (b − a)/n;
\text{node} = \text{Table}[\text{a} + \text{ih}, \{\text{i}, 0, \text{n}\}];For[i = 2, i \le n + 1, i + +, AppendTo[data, data[|i - 1]| + hf[node[|i - 1]|]dato[[i − 1]]]]];
Print[Table[{nodo[[i]], dato[[i]]}, {i, n + 1}]]
```
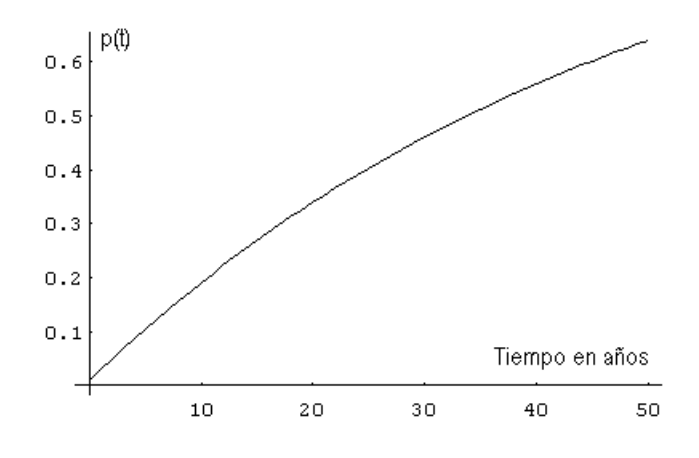

**Figura 6.2.** Valor aproximado de  $y(t)$ .

El resultado obtenido es:

*{{*0, 0.01000*}*, *{*1, 0.02980*}*, *{*2, 0.04920*}*, *{*3, 0.06821*}*, *{*4, 0.08685*}*, *{*5, 0.10518*}*, *{*6, 0.12301*}*, *{*7, 0.14055*}*, *{*8, 0.15774*}*, *{*9, 0.17459*}*, *{*10, 0.19109*}*, *{*11, 0.20727*}*, *· · · · · · ·* ,

*{*47, 0.61694*}*, *{*48, 0.62460*}*, *{*49, 0.63211*}*, *{*50, 0.63947*}}*.

El cuál también puede ser representado gráficamente (Figura 6.2.)

ListPlot[Table[{nodo[[i]]*,* dato[[i]]}, {i, n + 1}], PlotJoined  $\rightarrow$  True]

Ahora podemos resolver la ecuación diferencial  $y'(t) = 0.02(1 - y(t))$  y comparar el valor exacto y el valor aproximado.

Se trata de una ecuación de variables separables,

$$
\int \frac{dy(t)}{1 - y(t)} = \int 0.02dt \quad \Rightarrow \quad -\ln(1 - y(t)) = 0.02t + k.
$$

Simplificamos esta expresión y obtenemos

$$
y(t) = 1 - e^{-0.02t + k},
$$

cuando  $t = 0$ , entonces

 $0.01 = 1 - e^k \Rightarrow k = 0.99 \Rightarrow y(t) = 1 - 0.99e^{-0.02t}$ 

El valor exacto será  $y(50) = 0.635799$ , y el error cometido es:

$$
|y(50) - y_{50}| = |0.635799 - 0.63947| = 0.003671,
$$

o en forma de porcentaje:

$$
\frac{|0.635799 - 0.63947|}{0.635799} \times 100 = 0.58\%.
$$

## **5.1.3. M´etodos de Taylor de orden superior**

El método de *Euler* lo hemos deducido de la definición de derivada, pero también puede obtenerse a partir del desarrollo de *Taylor* de orden  $n = 1$  de la función  $y(t)$  en el punto  $t_k$ . Podemos encontrar un método que mejore la solución del problema (5.1), si el desarrollo de *Taylor* se extiende hasta el orden *n*.

$$
y(t_{k+1}) = y(t_k) + hy'(t_k) + \frac{h^2}{2}y''(t_k) + \dots + \frac{h^n}{n!}y^{n}(t_k) + \frac{h^{n+1}}{(n+1)!}y^{n+1}(\xi_k), \qquad \xi_k \in (t_k, t_k + h).
$$

Si la función  $f(t, y)$  es "suficientemente regular", entonces podemos calcular las derivadas sucesivas de  $y(t)$ . En efecto,

$$
y'(t) = f(t, y(t)) = f^{(0)}(t, y)
$$
  
\n
$$
y''(t) = \frac{dy'}{dt} = \frac{\partial f}{dt} + \frac{\partial f}{\partial y} \frac{dy}{dt} = \frac{\partial f}{dt} + f \frac{\partial f}{\partial y} = f^{(1)}(t, y)
$$
  
\n
$$
y'''(t) = \frac{dy''}{dt} = \frac{\partial f^{(1)}}{dt} + \frac{\partial f^{(1)}}{\partial y} \frac{dy}{dt} = \frac{\partial f^{(1)}}{dt} + f \frac{\partial f^{(1)}}{\partial y} = f^{(2)}(t, y)
$$
  
\n........  
\n
$$
y^{(n)}(t) = \frac{dy^{n-1}}{dt} = \frac{\partial f^{(n-2)}}{dt} + \frac{\partial f^{(n-2)}}{\partial y} \frac{dy}{dt} = \frac{\partial f^{(n-2)}}{dt} + f \frac{\partial f^{(n-2)}}{\partial y} = f^{(n-1)}(t, y)
$$

El método de *Taylor* de orden *n* consiste en calcular  $y_k$  aplicando la fórmula siguiente:

$$
y_{k+1} = y_k + h f^{(0)}(t_k, y_k) + \frac{h^2}{2!} f^{(1)}(t_k, y_k) + \dots + \frac{h^n}{n!} f^{(n-1)}(t_k, y_k)
$$
(5.5)

Notemos que el método de *Euler* es un caso particular del método de *Taylor*, para  $n = 1$ .

#### **EJEMPLO 5.3**

Aplicar el método de *Taylor* de orden 2 para calcular el valor aproximado de  $y(1)$ del problema de valores iniciales

$$
y' = t + y \,, \quad y(0) = 1 \,,
$$

con un paso *h* = 0*.*1. En la Tabla 13.2, pueden verse los resultados de aplicar la  $fórmula (5.5)$  de orden dos.

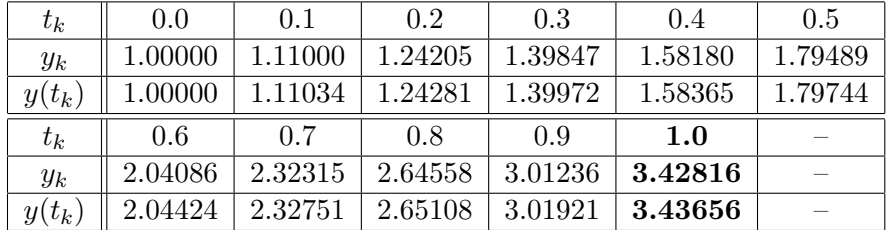

### **Tabla 6.2**

Es lógico pensar que podemos obtener una mayor precisión si nos quedamos con más términos de la serie de *Taylor*. Ahora bien, esto lleva asociada la dificultad de tener que calcular derivadas mas elevadas de  $f(t, y)$ , dificultad nada despreciable, ya que los cálculos pueden hacerse muy lentos. En ocasiones, no se conoce la expresión explícita de  $f(t, y)$ , sino que se dispone de una colección de datos experimentales, por lo que los cálculos con derivadas altas tienen grandes posibilidades de ser inexactos. Por esta razón, los métodos multitérminos de *Taylor*, en la práctica, se usan muy raras veces.

#### **EJEMPLO 5.4**

■ En la Sección 10.4 construimos un modelo elemental para analizar el impacto de un nuevo pesticida en el medioambiente. Ahora, nos proponemos mejorarlo en el sentido siguiente.

Supongamos que inicialmente las aguas del lago ya están contaminadas con el pesticida, siendo su concentración inicial  $c(0) = c_0$ . Además, el volumen del lago es constante *V* , lo cual significa que la cantidad de agua que entra y sale del lago es la misma. Su ritmo de entrada, es decir, el número de m<sup>3</sup>/día, es  $f(t)$ , siendo ésta una función senoidal, con un máximo de 150 m<sup>3</sup>/día y un valor mínimo de 50 m<sup>3</sup>/día. Por ejemplo,

$$
f(t) = 100 + 50 \cos(0.00172t).
$$

Llamemos  $y(t)$  a la concentración de pesticida en el río. Si en un momento dado, los agricultores dejan de utilizar el producto, es lógico suponer que su concentración disminuirá siguiendo un modelo exponencial. Por ejemplo

$$
y(t) = 5e^{-0.002t}.
$$

Para poder construir el modelo, necesitamos la siguiente hipótesis adicional:

*•* El ritmo de cambio de la cantidad de contaminante en el lago es igual a la cantidad de contaminante que entra procedente del río menos la cantidad que abandona el lago.

La cantidad de pesticida que entra por unidad de tiempo será la siguiente función que depende del tiempo:  $y(t) f(t)$ . Al mismo tiempo, si el agua se mezcla convenientemente, la cantidad de contaminante que sale por unidad de tiempo es:  $c(t) f(t)$ .

Llamemos *a*(*t*) a la cantidad de contaminante en el lago en el tiempo *t*, entonces

$$
\frac{da(t)}{dt} = a'(t) = f(t)y(t) - f(t)c(t).
$$

Por otro lado,  $c(t) = a(t)/V$ . Es decir,

$$
c'(t) = \frac{1}{V}a'(t) = \frac{1}{V}(f(t)y(t) - f(t)c(t)), \quad c(0) = c_0.
$$
 (5.6)

A continuación vamos a estudiar numéricamente el modelo anterior, para los valores  $V = 10000$  m<sup>3</sup> y  $c_0 = 5$ .

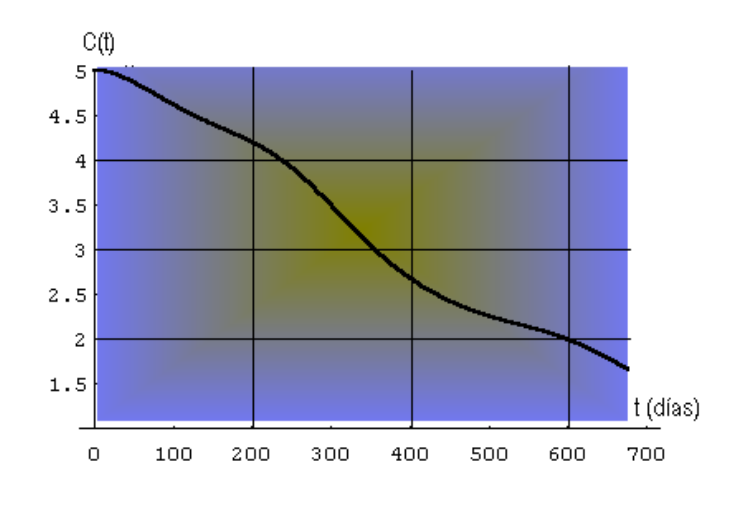

**Figura 6.3.**

La ecuación diferencial (5.6) es complicada de resolver, aunque se trata de una ecuaci´on lineal de primer orden. No obstante, utilizaremos el m´etodo de *Taylor* de segundo orden, a través del programa Mathematica $\mathbb{R}$ .

```
y
′
[t] = (0.01 + 0.005 ∗ Cos[0.0172 ∗ t]) ∗ (5 ∗ Exp[−0.002 ∗ t] − y[t])
a = 0.:
b = 700;n = 700;
dato = {5.};
h = (b - a)/n;\text{node} = \text{Table}[a + \text{ih}, \{i, 0, n\}];\texttt{dy1} = \texttt{y}'[\texttt{t}];\texttt{dy2} = \tt{D}[y'[t], t];\texttt{sl}[u_-, v_-] := \text{d}y\text{1}/\text{.} \{\text{y}[t] \to v, t \to u\}s2[u_-, v_-] := dy2/. {y[t] \rightarrow v, t \rightarrow u }
For[i = 2, i \le n+1, i + +, aux = data[|i - 1|] + hs1[nodo|[i - 1]|, data[|i - 1]|] +(h
2/2)s2[nodo[[i − 1]], dato[[i − 1]]]; AppendTo[dato, aux]];
For[i = 2, i <= n + 1, i + +, aux = data[|i - 1|] + hs1[node[|i - 1|], data[|i - 1|]] +(h
2/2)s2[nodo[[i − 1]], dato[[i − 1]]]; AppendTo[dato, aux]];
ListPlot[Table[nodo[[i]], dato[[i]], i, n + 1], PlotJoined \rightarrow True];
```
**Conclusión:** Las Figuras 6.3 y 6.5 nos muestran un comportamiento de la solución más complicado que el obtenido anteriormente, lo cuál era lógico esperar ya que este nuevo modelo es m´as realista y por lo tanto m´as elaborado. Los m´etodos num´ericos y los de simulación nos permiten modificar los parámetros del modelo para de esta manera disponer de distintas estrategias a la hora de analizar el impacto de productos tóxicos en el medioambiente.

En la Figura 6.4 podemos ver el diagrama causal correspondiente al modelo simulado con Vensim<sub> $\mathbb{R}$ </sub>.

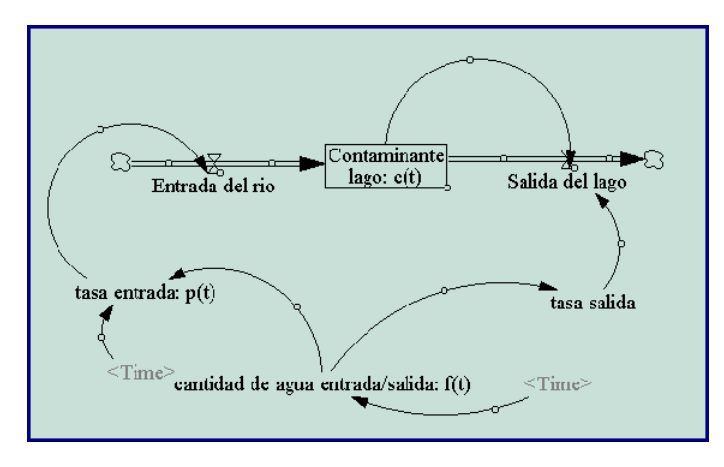

**Figura 6.4:** Diagrama causal.

Una vez ejecutado el programa se obtiene la gráfica solución de la Figura 6.5, que como no podía ser de otra forma, coincide con la encontrada utilizando el método de *Taylor*.

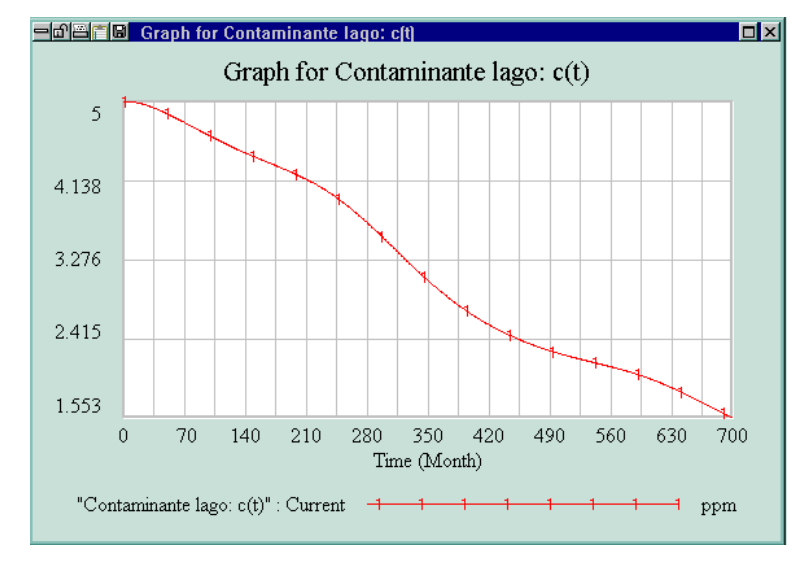

**Figura 6.5**

## **5.1.4. M´etodo de Euler mejorado**

Con el objetivo de evitar los inconvenientes comentados en el método de *Taylor*, fundamentalmente el tener que calcular las derivadas de  $f(t, y)$  de orden superior, presentamos este nuevo método conocido con el nombre de *Euler* mejorado, que está basado en las fórmulas de integración numérica.

Si integramos la ecuación diferencial

$$
y' = f(t, y), \quad y(t_0) = y_0,
$$

desde  $t_0$  hasta  $t_1 = t_0 + h$ , obtenemos

$$
y(t_1) - y(t_0) = \int_{t_0}^{t_1} f(t, y) dt \quad \Rightarrow \quad y(t_1) = y(t_0) + \int_{t_0}^{t_1} f(t, y) dt.
$$

Podemos pensar que el error cometido disminuirá si la integral anterior por el promedio de sus dos valores en los extremos del intervalo (m´etodo del trapecio). En este caso,

$$
\int_{t_0}^{t_1} f(t, y) dt = \frac{h}{2} \left( f(t_0, y_0) + f(t_1, y(t_1)) \right) .
$$

El problema es encontrar el valor de  $y(t_1)$ . Ahora bien, podemos reemplazar  $y(t_1)$  por el valor aproximado aportado por el método de *Euler*, que representaremos por  $z_1$  =  $y_0 + h f(t_0, y_0)$ . Finalmente tenemos

$$
y_1 = y_0 + \frac{h}{2} (f(t_0, y_0) + f(t_1, z_1))
$$
.

En general

$$
y_{k+1} = y_k + \frac{h}{2} \left( f(t_k, y_k) + f(t_{k+1}, z_{k+1}) \right), \quad k = 0, 1, 2, \dots n-1, \tag{5.7}
$$

donde

$$
z_{k+1} = y_k + h f(t_k, y_k), \quad k = 0, 1, 2, \dots n - 1.
$$

Este m´etodo se conoce con el nombre de m´etodo de *Euler* mejorado, **predice** primero y **corrige** después una estimación de  $y_k$ .

#### **EJEMPLO 5.5**

Utilizando el m´etodo de *Euler* mejorado, vamos a resolver el siguiente problema de valor inicial,

$$
\frac{dy}{dt} = f(t, y) = t - y, \quad y(0) = 2,
$$

para conocer un valor aproximado de  $y(1)$ , con un paso  $h = 0.2$ .

Para encontrar *y*<sup>1</sup> necesitamos calcular

$$
z_1 = y_0 + h f(t_0, y_0) = 2 + 0.2f(0, 2) = 2 + 0.2(0 - 2) = 1.6,
$$

ahora,

$$
y_1 = y_0 + \frac{1}{2} (f(t_0, y_0) + f(t_1, z_1))
$$
  
=  $y_0 + \frac{1}{2} (f(0, 2) + f(0.2, 1.6))$   
=  $2 + \frac{1}{2} ((0 - 2) + (0.2 - 1.6)) = 1.66$ .

Repitiendo el proceso obtenemos

$$
z_2 = y_1 + h f(t_1, y_1) = 1.66 + 0.2f(0.2, 1.66) = 1.66 + 0.2(0.2 - 1.66) = 1.368,
$$
  
\n
$$
y_2 = y_1 + \frac{1}{2} (f(t_1, y_1) + f(t_2, z_2))
$$
  
\n
$$
= y_1 + \frac{1}{2} (f(0.2, 1.66) + f(0.4, 1.368))
$$
  
\n
$$
= 1.66 + \frac{1}{2} ((0.2 - 1.66) + (0.4 - 1.368)) = 1.4172.
$$

Procediendo de forma similar se llega a que  $y(1) \approx y_5 = 1.11222$ . Si utilizamos el programa Mathematica $_{\textcircled{R}}$ .

 $f[t_-, y_-] := t - y;$  $a = 0$ .:  $b = 1$ .; dato =  $\{2.\};$  $n = 5$ ; h = (b *−* a)*/*n;  $\text{node} = \text{Table}[\text{a} + \text{ih}, \{\text{i}, \text{0}, \text{n}\}];$ For[i = 2*,* i *<*= n + 1*,* i + +*,* z = dato[[i *−* 1]] + h *∗* f[nodo[[i *−* 1]]*,* dato[[i *−* 1]]]; AppendTo[dato*,* dato[[i *−* 1]] + (h*/*2)(f[nodo[[i *−* 1]]*,* dato[[i *−* 1]]] + f[nodo[[i]]*,* z])]]; Print[Table[*{*nodo[[i]]*,* dato[[i]]*}, {*i*,* n + 1*}*]]

Una vez ejecutado el algoritmo, la respuesta es:

*{{*0., 2.*}*, *{*0.2, 1.66*}*, *{*0.4, 1.4172*}*, *{*0.6, 1.2541*}*, *{*0.8, 1.15637*}*, *{*1., 1.11222*}}*. La representación gráfica de dichos valores aparece en la Figura 6.6.

ListPlot[Table[ ${[nodo[[i]], data([i]]}, {i, n+1]},$  PlotPoint  $\rightarrow$  True];

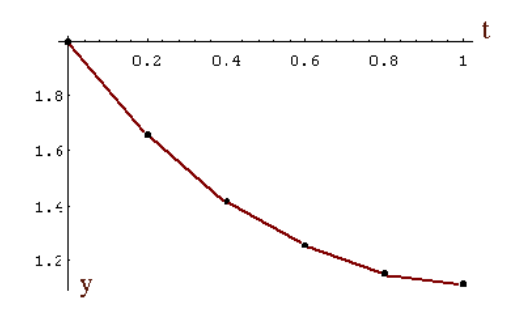

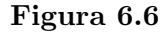

## **5.1.5. M´etodo de Runge-Kutta de cuarto orden**

El método anterior de *Euler* mejorado, es un caso particular de otro método más general conocido con el nombre de *Runge-Kutta*. Consiste en obtener una aproximación diferente de la integral definida,

$$
\int_{t_k}^{t_{k+1}} f(t, y) dt = \frac{1}{6} \left( f(t_k, y_k) + 4f(t_{k+\frac{1}{2}}, y(t_{k+\frac{1}{2}})) + f(t_{k+1}, y(t_{k+1})) \right), \tag{5.8}
$$

donde  $t_{k+\frac{1}{2}} = t_k + h/2$ , (regla de *Simpson*).

Demostrar de forma rigurosa este método se encuentra fuera de los objetivos del presente Proyecto, por esta raz´on haremos un desarrollo intuitivo del mismo. En primer lugar, necesitamos estimar los valores  $y_{k+1/2}$  e  $y_{k+1}$ . Aplicando el método de *Euler* 

$$
y_{k+1/2} = y_k + \frac{h}{2}m_1,
$$

con  $m_1 = f(t_k, y_k)$ . Para corregir esta estimación de  $y_{k+1/2}$ , lo hacemos de la siguiente manera:

$$
y_{k+1/2} = y_k + \frac{h}{2}m_2,
$$

 ${\rm siendo} \ m_2 = f(t_k + h/2, y_k + m_1h/2).$ 

Para predecir  $y_{k+1}$  hacemos uso de la última estimación de  $y_{k+1/2}$  y el método de *Euler* 

$$
y_{k+1} = y_{k+1/2} + \frac{h}{2}m_3,
$$

donde  $m_3 = f(t_k + h/2, y_k + m_2h/2)$ . Por último hacemos

$$
m_4 = f(t_k + h, y_k + hm_3).
$$

El m´etodo de *Runge-Kutta* se obtiene sustituyendo cada una de estas estimaciones en (5.8),

$$
y_{k+1} = y_k + \frac{h}{6}(m_1 + 2m_2 + 2m_3 + m_4),
$$

donde

$$
m_1 = f(t_k, y_k)
$$
  
\n
$$
m_2 = f(t_k + h/2, y_k + m_1h/2)
$$
  
\n
$$
m_3 = f(t_k + h/2, y_k + m_2h/2)
$$
  
\n
$$
m_4 = f(t_k + h, y_k + m_3h).
$$

Este m´etodo es capaz de conseguir precisiones altas sin tener que tomar el paso *h* tan pequeño como para hacer excesiva la tarea de cálculo.

## **EJEMPLO 5.6**

A continuación vamos a utilizar el método de *Runge-Kutta* de cuarto orden, para resolver el problema de valor inicial

$$
\frac{dy}{dt} = f(t, y) = t - y, \quad y(0) = 2,
$$

para conocer un valor aproximado de  $y(1)$ , con un paso  $h = 0.2$ .

Empezamos calculando las siguientes constantes:

$$
m_1 = f(t_0, y_0) = f(0, 2) = -2
$$
  
\n
$$
m_2 = f(t_0 + h/2, y_0 + m_1 h/2) = f(0.1, 2 + (-2)(0.2)/2) = -1.7
$$
  
\n
$$
m_3 = f(t_0 + h/2, y_0 + m_2 h/2) = f(0.1, 2 + (-1.7)(0.2)/2) = -1.73
$$
  
\n
$$
m_4 = f(t_0 + h, y_0 + m_3 h) = f(0.2, 2 + 0.2(-1.73)) = -1.454
$$

con lo cual

$$
y_1 = y_0 + \frac{h}{6}(m_1 + 2m_2 + 2m_3 + m_4) = 2 + \frac{0.2}{6}(-2 - 3.4 - 3.46 - 1.454) = 1.6562.
$$

Al ser muy numerosas el número de operaciones que debemos hacer, proseguiremos utilizando el programa Mathematica $_{\text{R}}$ .

```
f[t_-, y_-] := t - y;a = 0.;
b = 1.;
dato = \{2.\};n = 5;
h = (b − a)/n;
\text{node} = \text{Table}[a + ih, \{i, 0, n\}];For[i = 2, i \leq n+1, i + +m1 = f[nodo[[i − 1]], dato[[i − 1]]];
m2 = f[nodo[[i-1]] + h/2, datao[[i-1]] + (h/2)m1];m3 = f[nodo[[i − 1]] + h/2, dato[[i − 1]] + (h/2)m2];
m4 = f[nodo[[i − 1]] + h, dato[[i − 1]] + hm3];
AppendTo[dato, dato[[i − 1]] + (h/6)(m1 + 2m2 + 2m3 + m4)]];
Print[Table[{nodo[[i]], dato[[i]]}, {i, n + 1}], PlotJoined → True]
```
Una vez ejecutado, la respuesta que obtenemos es la siguiente: *{{*0., 2.*}*, *{*0.2, 1.6562*}*, *{*0.4, 1.41097*}*, *{*0.6, 1.24645*}*, *{*0.8, 1.148*}*, *{*1., 1.10366*}}*

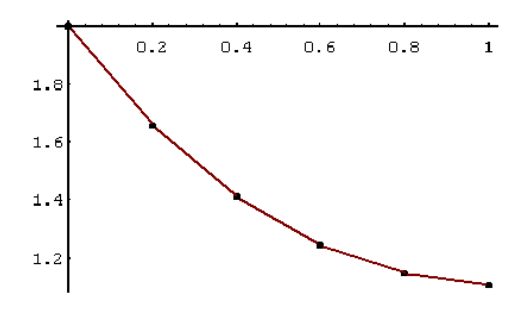

**Figura 6.7**

## **5.2. Resolución numérica de sistemas de E.D.O**

## 5.2.1. Introducción

En los temas anteriores hemos tenido ocasión de estudiar las ecuaciones diferenciales desde tres puntos de vista, analítico, cualitativo y numérico. De ellos el método más extendido en las ciencias y en las ingenierías es el numérico, debido fundamentalmente a la existencia de potentes programas inform´aticos que simplifican las operaciones. Sin embargo, no debemos perder de vista el hecho de que lo importante es la interpretación que se haga de estos resultados, y que en ellos siempre están presentes los errores que se cometen al realizar las aproximaciones de las soluciones.

En el tema anterior hemos estudiado métodos numéricos referidos a problemas de valores iniciales de primer orden. Muchos problemas importantes de la vida cotidiana se modelan utilizando sistemas de ecuaciones diferenciales, por ejemplo los modelos de competencia, o bien, usando ecuaciones diferenciales de segundo orden o de orden superior. Dichas ecuaciones pueden reducirse a un sistema de ecuaciones diferenciales. Por ejemplo, haciendo  $x = y'$ , la ecuación

$$
\frac{d^2y}{dt^2} = f(t, y, \frac{dy}{dt}),
$$

podemos trasformarla en el sistema de ecuaciones diferenciales de primer orden

$$
y' = x, \quad x' = f(t, x, y).
$$

Generalmente se suelen reducir todas las ecuaciones diferenciales de orden dos a sistemas de dos ecuaciones de primer orden, no obstante, estos resultados pueden generalizarse al caso de más de dos ecuaciones.

Es natural, por tanto, extender los métodos encontrados en la sección anterior a estas nuevas situaciones. Nuestro objetivo será el de formular métodos para aproximar las soluciones de sistemas de ecuaciones del tipo:

$$
\begin{cases}\nx' = f(t, x, y) \\
y' = g(t, x, y)\n\end{cases}
$$
\n(5.9)

con las condiciones iniciales  $x(t_0) = x_0$  e  $y(t_0) = y_0$ .

Para no tener problemas con las soluciones, supondremos que las funciones *f* y *g* son "suficientemente regulares" para que exista una única solución al problema de valores iniciales planteado.

Al igual que en el tema anterior, deseamos encontrar las soluciones aproximadas de  $x(t)$  e  $y(t)$  en los puntos

$$
t = t_0
$$
,  $t = t_1 = t_0 + h$ ,  $\cdots$ ,  $t_N = t_0 + Nh$ .

## **5.2.2.** Generalización de los métodos

Los métodos numéricos estudiados para aproximar las soluciones de ecuaciones diferenciales pueden extenderse sin dificultad para resolver el problema (5.9). A continuación introduciremos el m´etodo de *Euler* y realizaremos diversos ejemplos para mostrar como se implantan el resto de ellos.

La idea que está detrás del método de *Euler* es el concepto de derivada

$$
\frac{dx(t)}{dt} = \lim_{h \to 0} \frac{x(t+h) - x(t)}{h}.
$$

Si tomamos como valor de *h* una cantidad "suficientemente pequeña", entonces nos aparece el sistema dinámico discreto

$$
\frac{x(t+h)-x(t)}{h}=f(t,x(t),y(t)).
$$

Ahora, podemos definir  $x(t_k + h) = x_{k+1}$ ,  $x(t_k) = x_k$ , con lo cual

$$
x_{k+1} = x_k + h f(t_k, x_k, y_k).
$$

Actuando del mismo modo con *g*(*t, x, y*), obtenemos

$$
x_{k+1} = x_k + h f(t_k, x_k, y_k)
$$
  
\n
$$
y_{k+1} = y_k + h g(t_k, x_k, y_k).
$$
\n(5.10)

De esta manera, conociendo los valores iniciales  $x_0, y_0$ , el tamaño de paso  $h$ , y las funciones *f* y *g*, podemos calcular las sucesión de valores  $x_k \text{ e } y_k$  para  $k = 0, 1, 2, \cdots$ . En consecuencia, disponemos de un método para encontrar aproximaciones numéricas de las soluciones del sistema (5.9). Esta técnica se conoce con el nombre de método de *Euler* para sistemas de dos ecuaciones diferenciales.

## **EJEMPLO 5.7**

Utilizar el método de *Euler* con un paso  $h = 0.5$  para aproximar la solución en el  $t = 2$  del sistema de ecuaciones diferenciales

$$
\begin{cases}\n\frac{dx}{dt} = y \\
\frac{dy}{dt} = 0.5x - 0.5y\n\end{cases}
$$

*,*

con las condiciones iniciales  $x(0) = 1$ ,  $y(0) = 2$ .

Sustituyendo las ecuaciones *f* y *g* dadas en el ejemplo en (5.10), obtenemos

$$
\begin{cases}\nx_{k+1} = x_k + hy_k \\
y_{k+1} = y_k + h(0.5x_k - 0.5y_k),\n\end{cases}
$$

con  $x_0 = 1$ ,  $y_0 = 2$ . En la primera iteración encontramos una aproximación de las soluciones en  $t = 0.5$ 

> $\int x_1 = x_0 + hy_0 = 1 + 0.5(2) = 2$  $y_1 = y_0 + h(0.5x_0 - 0.5y_0) = 2 + 0.5(0.5(1) - 0.5(2)) = 1.75$ .

Repetimos el proceso para encontrar los valores correspondientes en  $t = 1$ .

$$
\begin{cases}\nx_2 = x_1 + hy_1 = 2 + 0.5(1.75) = 2.875 \\
y_2 = y_1 + h(0.5x_1 - 0.5y_1) = 1.75 + 0.5(0.5(2) - 0.5(1.75) = 1.8125.\n\end{cases}
$$

Los valores correspondientes a  $t = 1, 5$  son:

$$
\begin{cases}\nx_3 = x_2 + hy_2 = 2.875 + 0.5(1.8125) = 3.78125 \\
y_3 = y_2 + h(0.5x_2 - 0.5y_2) = 1.8125 + 0.5(0.5(2.875) - 0.5(1.8125)) = 2.078125.\n\end{cases}
$$

Finalmente, las aproximaciones correspondientes a  $t = 2$  serán

$$
\begin{cases}\nx_4 = x_3 + hy_3 = 3.78125 + 0.5(2.078125) = 4.8203 \\
y_4 = y_3 + h(0.5x_3 - 0.5y_3) = 2.0781 + 0.5(0.5(3.7813) - 0.5(2.0781)) = 2.5039\n\end{cases}
$$

En este caso podemos encontrar la solución exacta resolviendo el sistema. Es fácil comprobar que

$$
x(t) = 2e^{0.5t} - e^{-t}, \quad y(t) = e^{-t} + e^{0.5t}.
$$

## **EJEMPLO 5.8**

Dado el sistema de ecuaciones diferenciales

$$
\begin{cases}\nx'(t) = xy + t, & x(0) = 1 \\
y'(t) = ty + x, & y(0) = -1\n\end{cases}
$$

Estimar la solución para  $t = 0.1$ , utilizando el método de *Taylor* de orden dos y un valor de  $h = 0.1$ .

Las ecuaciones que debemos utilizar son:

$$
\begin{cases}\nx_{k+1} = x_k + x'_k h + x''_k \frac{h^2}{2} \\
y_{k+1} = y_k + y'_k h + y''_k \frac{h^2}{2}.\n\end{cases}
$$

Empezamos calculando *x ′′* e *y ′′* .

$$
\begin{cases}\nx''(t) = xy' + x'y + 1 = xty + x^2 + xy^2 + ty + 1, & x'_0 = -1, y'_0 = 1 \\
y''(t) = y + ty' + x' = y + t^2y + tx + xy + t, & x''_0 = 3, y''_0 = -2.\n\end{cases}
$$

y aplicamos el método para los valores  $x_0 = 1$ ,  $y_0 = −1$ ,  $t_0 = 0$ .

$$
\begin{cases}\nx_1 = x_0 + x'_0 h + x''_0 \frac{h^2}{2} = 1 + (-1)0.1 + 3 \frac{0.1^2}{2} = 0.915 \\
y_1 = y_0 + y'_0 h + y''_0 \frac{h^2}{2} = -1 + 1(0.1) + (-2) \frac{0.1^2}{2} = -0.91\n\end{cases}
$$

La solución pedida es

$$
\mathbf{x}(0.1) = 0.915\,,\quad \mathbf{y}(0.1) = -0.91\,.
$$

#### **EJEMPLO 5.9**

**Resolver por el método de** *Euler* **modificado el sistema de ecuaciones** 

$$
\begin{cases}\nx'(t) = f(t, x, y) = xy + t, & x(0) = 0 \\
y'(t) = g(t, x, y) = x - t, & y(0) = 1\n\end{cases}
$$

a fin de encontrar una solución aproximada para  $t = 0.4$ , y  $h = 0.2$ .

Empezando el proceso calculando

$$
x_1^* = x_0 + h f(t_0, x_0, y_0) = x_0 + h(x_0y_0 + t_0) = 0 + 0.2(0) = 0
$$
  

$$
y_1^* = y_0 + h g(t_0, x_0, y_0) = y_0 + h(x_0 - t_0) = 1 + 0.2(0) = 1
$$

lo cual nos permite encontrar

$$
x_1 = x_0 + \frac{h}{2}(x_0y_0 + t_0 + x_1^* + t_1) = 0 + \frac{0.2}{2}(0 + (0)(0)(1) + 0.2) = 0.02
$$
  

$$
y_1 = y_0 + \frac{h}{2}(x_0 - t_0 + x_1^* - t_1) = 1 + \frac{0.2}{2}(0 - 0 + 0 - 0.2) = 0.98
$$

Para el primer paso:

$$
x_1 = 0.02
$$
,  $y_1 = 0.98$ ,  $t_1 = 0.2$ .

Repitiendo el proceso

$$
x_2^* = x_1 + h(x_1y_1 + t_1) = 0.02 + 0.2((0.22)(0.98) + 0.2) = 0.06
$$
  
\n
$$
y_2^* = y_1 + h(x_1 - t_1) = 0.98 + 0.2(0.02 - 0.2) = 0.94
$$
  
\n
$$
x_2 = x_1 + \frac{h}{2}(x_1y_1 + t_1 + x_2^*y_2^* + t_2) =
$$
  
\n
$$
0.02 + \frac{0.2}{2}((0.02)(0.98) + 0.2 + (0.06)(0.94) + 0.4) = 0.09
$$
  
\n
$$
y_2 = y_1 + \frac{h}{2}(x_1 - t_1 + x_2^* - t_2) = 0.02 + \frac{0.2}{2}(0.02 - 0.2 + 0.06 - 0.4) = 0.93
$$

En consecuencia, la aproximación pedida es

$$
\mathbf{x}(0.4) \approx \mathbf{x_2} = 0.09\,, \quad \mathbf{y}(0.4) \approx \mathbf{y_2} = 0.93\,.
$$

#### **EJEMPLO 5.10**

Utilizar el método de *Euler* para encontrar un valor aproximado de  $y(1)$  con  $h = 0.5$ siendo  $y(t)$  la solución de la ecuación diferencial de segundo orden

$$
y'' + yy' - y^2 = t + 1, \quad y(0) = 0, \quad y'(0) = 1.
$$

Si hacemos el cambio  $y' = x$ , convertimos la ecuación diferencial anterior en el sistema *′*

$$
y'(t) = x
$$
,  $y(0) = 0$   
\n $x'(t) = t + 1 + y^2 - yx$ ,  $x(0) = 1$ 

Las fórmulas que debemos aplicar son:

$$
\begin{cases} y_{k+1} = y_k + hy'_k \\ x_{k+1} = x_k + hx'_k \end{cases}
$$

Iniciamos la iteración con los valores  $t_0 = 0$ ,  $y_0 = 0$ ,  $x_0 = 1$ .

$$
y_1 = y_0 + hy'_0 = y_0 + hx_0 = 0 + (0.5)(1) = 0.5
$$
  

$$
x_1 = x_0 + hx'_0 = x_0 + h(t_0 + 1 + y_0^2 - y_0 x_0) = 1 + (0.5)(1) = 1.5
$$

Tiendo en cuenta los valores anteriores, podemos generar la segunda iteración

$$
y_2 = y_1 + hy'_1 = y_1 + hx_1 = 0.5 + (0.5)(1.5) = 1.25
$$
  

$$
x_2 = x_1 + hx'_1 = x_1 + h(t_1 + 1 + y_1^2 - y_1x_1) = 1.5 + (0.5)(1) = 2
$$

Las aproximaciones son

$$
t_2 = 1\,, \quad y_2 = 1.25\,, \quad x_2 = 2\,,
$$

**y** la solución buscada es:  $y(1) = y_2 = 1.25$ .

## **5.2.3. Resolución numérica de las ecuaciones de Lotka-Volterra**

En el Tema 5 estudiamos las ecuaciones de *Lotka-Volterra* que describen el comportamiento de dos especies, una de ellas depredadora de la otra. El modelo viene dado por

$$
\frac{dx}{dt} = f(t, x, y) = ax - bxy, \qquad x(t_0) = x_0
$$
\n
$$
\frac{dy}{dt} = g(t, x, y) = -cy + dxy, \quad y(t_0) = y_0
$$
\n(5.11)

donde  $x(t)$  representa al número de presas, e  $y(t)$  al número de depredadores en el tiempo t. El comportamiento específico del sistema anterior dependerá de la relación entre los coeficientes *a, b, c, d*.

Utilizaremos el método de *Runge-Kutta* de cuarto orden para encontrar una aproximación de las soluciones de (5.11), el cual, como sabemos, consiste en encontrar:

$$
x_{k+1} = x_k + \frac{h}{6}(l_1 + 2l_2 + 2l_3 + l_4)
$$
  

$$
y_{k+1} = y_k + \frac{h}{6}(m_1 + 2m_2 + 2m_3 + m_4).
$$

con

$$
l_1 = f(t_k, x_k, y_k)
$$
  
\n
$$
l_2 = f(t_k + h/2, x_k + l_1h/2, y_k + l_1h/2)
$$
  
\n
$$
l_3 = f(t_k + h/2, y_k + l_2h/2, y_k + l_2h/2)
$$
  
\n
$$
l_4 = f(t_k + h, x_k + l_3h, y_k + l_3h)
$$
  
\n
$$
l_5 = f(t_k + h, x_k + l_3h, y_k + l_3h)
$$
  
\n
$$
l_5 = f(t_k + h, x_k + l_3h, y_k + l_3h)
$$
  
\n
$$
l_6 = f(t_k + h, x_k + m_3h, y_k + m_3h)
$$

Como puede comprenderse la ejecución del método es muy laboriosa, por este motivo lo implementamos en el programa Mathematica $_{\textcircled{R}}$ , para el caso

$$
x'(t) = 1.2x - 0.08xy , x(0) = 10
$$
  

$$
y'(t) = -0.5y + 0.2xy , y(0) = 15
$$

con un paso  $h = 25/200 = 0.125$ . Nuestro objetivo será el de encontrar un valor aproximado de *x*(25) e *y*(25).

```
f[t_-, x_-, y_-] := 1.2x - 0.08 * x * y;g[t_-, x_-, y_-] := -0.5 * y + 0.2 * x * y;a = 0.:
b = 25;
dato1 = {10};dato2 = {15};
n = 200;h = (b − a)/n;
\text{node} = \text{Table}[a + ih, \{i, 0, n\}];For[i = 2, i \leq n+1, i + +k1 = f[nodo[[i − 1]], dato1[[i − 1]], dato2[[i − 1]]];
L1 = g[nodo[[i − 1]], dato1[[i − 1]], dato2[[i − 1]]];
k2 = f[nodo[[i − 1]] + h/2, dato1[[i − 1]] + (h/2)k1, dato2[[i − 1]] + (h/2)L1];
L2 = g[nodo[[i − 1]] + h/2, dato1[[i − 1]] + (h/2)k1, dato2[[i − 1]] + (h/2)L1];
k3 = f[nodo[[i − 1]] + h/2, dato1[[i − 1]] + (h/2)k2, dato2[[i − 1]] + (h/2)L2];
L3 = g[nodo[[i − 1]] + h/2, dato1[[i − 1]] + (h/2)k2, dato2[[i − 1]] + (h/2)L2];
k4 = f[nodo[[i − 1]] + h, dato1[[i − 1]] + hk3, dato2[[i − 1]] + hL3];
L4 = g[nodo[[i − 1]] + h, dato1[[i − 1]] + hk3, dato2[[i − 1]] + hL3];
AppendTo[dato1, dato1[[i − 1]] + (h/6)(k1 + 2k2 + 2k3 + k4)];
AppendTo[dato2, dato2[[i − 1]] + (h/6)(L1 + 2L2 + 2L3 + L4)]; ];
presas = ListPlot[Table[\n{node[[i]], data0][i]]}, \{i, n + 1\}],PlotStyle \rightarrow RGBColor[1, 0, 0];
depredadores = ListPlot[Table[{nodo[[i]], dato2[[i]]}, {i, n + 1}],
PlotStyle \rightarrow RGBColor[0, 0, 1];
```

```
Show[presas, depredadores]
```
La solución que se obtiene es  $x_{25} = 0.404998$ ,  $y_{25} = 6.57511$ . La representación gráfica de las soluciones puede verse en la Figura 6.8

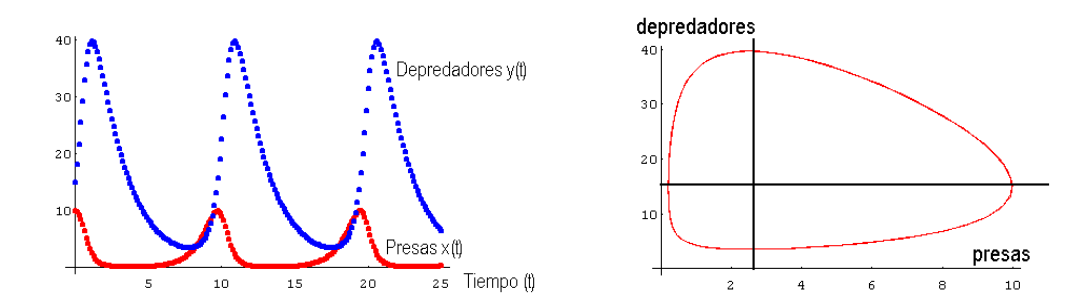

Figura 6.8. Izquierda: Evolución de presas y depredadores. Derecha: Solución en el plano fase.

# **5.3. C´alculo aproximado de valores propios**

Como tenemos ocasión de ver a lo largo del presente proyecto, el cálculo de los valores y vectores propios de una matriz cuadrada está presente en un número elevado de diferentes aplicaciones. Parece lógico pensar que, para su cálculo, una buena manera de actuar sería encontrar el polinomio característico  $p(\lambda) = |A - \lambda I|$ , y posteriormente estimar las raíces de este polinomio. Sin embargo, en la mayoría de las ocasiones sólo se necesita conocer un determinado valor propio, llamado dominante, y existen procedimientos numéricos para hallar este valor. Nosotros utilizaremos el método conocido con el nombre de las potencias, el cual se encuentra ´ıntimamente ligado al estudio de la estabilidad de las clases de edades del modelo matricial de *Leslie*.

**DEFINICIÓN 5.3.1** *Diremos que*  $\lambda_1$  *es el valor propio dominante de una matriz A, si es mayor en valor absoluto que el resto de los valores propios de A. Un vector propio asociado a este valor propio dominante recibe el nombre de vector propio dominante de la matriz A.*

Supongamos que los valores propios de la matriz *A* de orden cinco son:

 $\lambda_1 = -3, \quad \lambda_2 = 3, \quad \lambda_3 = -5, \quad \lambda_4 = 3.5, \quad \lambda_5 = -2.3$ 

entonces el valor propio dominante es el  $\lambda_3 = -5$ . Observemos que si, por ejemplo,  $\lambda_1 = 5$ , entonces no existe un valor propio que sea dominante.

## **5.3.1.** Método de las potencias

A continuación describiremos un procedimiento para estimar el valor propio dominante y su vector propio dominante asociado, conocido con los nombres de m´etodo de las potencias o de las iteraciones. Est´a basado en el siguiente ejemplo.

### **EJEMPLO 5.11**

Sea la matriz,

$$
A = \begin{pmatrix} 5 & 2 \\ 4 & 7 \end{pmatrix} ,
$$

y tomemos como vector inicial uno cualquiera  $\vec{x}(0) = (2, 1)^T$ . Ahora, calculemos

 $\vec{x}(1) = A\vec{x}(0) = \gamma_1(1, 1.25)^T$  $\vec{x}(2) = A\vec{x}(1) = A^2\vec{x}(0) = \gamma_2(1, 1.7)^T$  $\vec{x}(3) = A\vec{x}(2) = A^3\vec{x}(0) = \gamma_3(1, 1.89)^T$  $\vec{x}(4) = A\vec{x}(3) = A^4\vec{x}(0) = \gamma_4(1, 1.96341)^T$ *· · · · · · · · · · · ·*  $\vec{x}(10) = A^{10}\vec{x}(0) = \gamma_{10}(1, 1.99995)^T$ .

Como puede observarse, los diferentes valores de  $\vec{x}(k)$  tiende a un múltiplo del vector  $(1,2)^T$  cuando *k* es suficientemente grande. Éste será el vector propio dominante.

Pasemos a formalizar el razonamiento anterior. Supongamos que

 $|\lambda_1| > |\lambda_2| \geq |\lambda_3| \geq \cdots \geq |\lambda_n|$ 

y además, la matriz  $A$  es diagonalizable. Entonces debe de existir una base de  $\mathbb{R}^n$  formada por vectores propios  $\vec{u}_1, \vec{u}_2, \cdots, \vec{u}_n$ , donde  $\vec{u}_i$  es el vector propio asociado al valor propio  $\lambda_i$ ,  $i = 1, 2, \dots, n$ . Por definición de base, el vector inicial  $\vec{x}(0)$  puede escribirse:

$$
\vec{x}(0) = c_1 \vec{u}_1 + c_2 \vec{u}_2 + \cdots + c_1 \vec{u}_n,
$$

donde algún coeficiente  $c_i$  tiene que ser no nulo, supongamos que  $c_1 \neq 0$ . Si calculamos  $\vec{x}(k) = A^k \vec{x}(0)$ , obtenemos

$$
\vec{x}(k) = A^k (c_1 \vec{u}_1 + c_2 \vec{u}_2 + \dots + c_n \vec{u}_n)
$$
  
\n
$$
= c_1 A^k \vec{u}_1 + c_2 A^k \vec{u}_2 + \dots + c_n A^k \vec{u}_n
$$
  
\n
$$
= c_1 \lambda_1^k \vec{u}_1 + c_2 \lambda_2^k \vec{u}_2 + \dots + c_n \lambda_n^k \vec{u}_n
$$
  
\n
$$
= \lambda_1^k \left( c_1 \vec{u}_1 + c_2 \left( \frac{\lambda_2}{\lambda_1} \right)^k \vec{u}_2 + \dots + c_n \left( \frac{\lambda_n}{\lambda_1} \right)^k \vec{u}_n \right)
$$

Al ser  $\lambda_1$  el valor propio dominante, entonces  $\left| \frac{\lambda_i}{\lambda_1} \right|$  $\frac{\lambda_i}{\lambda_1}| < 1, i = 2, 3, \cdots, n$ , y en consecuencia  $\left( \frac{\lambda_i}{\lambda} \right)$  $\left(\frac{\lambda_i}{\lambda_1}\right)^k$  tiende a cero para valores de *k* suficientemente grandes. Es decir,

$$
\vec{x}(k) = A^k \vec{x}(0) \approx \lambda_1^k c_1 \vec{u}_1 ,
$$

el vector resultante es proporcional al vector propio dominante buscado. Una vez conocida una estimación del vector propio dominante  $\vec{u}_1$ , es posible encontrar su valor propio dominante asociado. La fórmula se conoce con el nombre de **cociente de Rayleigh**, y consiste en lo siguiente:

Si  $\langle \vec{a}, \vec{b} \rangle$  representa al producto escalar ordinario de los vectores  $\vec{a}$  y  $\vec{b}$ , es fácil comprobar que

$$
\frac{\langle \vec{u}_1, A\vec{u}_1 \rangle}{\langle \vec{u}_1, \vec{u}_1 \rangle} = \frac{\langle \vec{u}_1, \lambda_1 \vec{u}_1 \rangle}{\langle \vec{u}_1, \vec{u}_1 \rangle} = \frac{\lambda_1 \langle \vec{u}_1, \vec{u}_1 \rangle}{\langle \vec{u}_1, \vec{u}_1 \rangle} = \lambda_1.
$$

Si aplicamos este resultado al Ejemplo 3.3

$$
\lambda_1 \approx \frac{\langle \vec{u}_1, A\vec{u}_1 \rangle}{\langle \vec{u}_1, \vec{u}_1 \rangle} = \frac{\langle (1,2)^T, A(1,2)^T \rangle}{\langle (1,2)^T, (1,2)^T \rangle} = \frac{\langle (1,2)^T, (12,15)^T \rangle}{\langle (1,2)^T, (1,2)^T \rangle} = \frac{42}{5} = 8.4.
$$

Naturalmente, esta aproximación puede ser mejorada tomando en lugar del  $\vec{x}(1)$  el  $\vec{x}(10)$ , pero recordemos que todo lo dicho es válido si  $\lambda_1$  es dominante.

La expresión  $\vec{x}(k) = A^k \vec{x}(0) \approx \lambda_1^k c_1 \vec{u}_1$ , también nos permite encontrar un valor aproximado de  $\lambda_1$ . En efecto,

$$
\vec{x}(k) \approx \lambda_1^k c_1 \vec{u}_1 = \lambda_1 \lambda_1^{k-1} c_1 \vec{u}_1 = \lambda_1 \vec{x}(k-1),
$$

lo que obliga a la siguiente relación entre sus componentes:

$$
\vec{x}_j(k) \approx \lambda_1 \vec{x}_j(k-1), \quad j = 1, 2, \cdots, n \quad \Rightarrow \quad \lambda_1 \approx \frac{\vec{x}_j(k)}{\vec{x}_j(k-1)}.
$$

*.*

## **5.3.2. El m´etodo de las potencias con cambio de escala**

En el Ejemplo 3.3 vimos que con cada iteración aumentaba el valor de las componentes del vector, y una manera de evitar este problema era aplicar cierta escala  $γ<sub>i</sub>$ . Básicamente este proceso se conoce con el nombre de m´etodo de las potencias con cambio de escala. Aplicando este procedimiento siempre obtenemos un vector cuya componente mayor en valor absoluto es uno.

#### **EJEMPLO 5.12**

Aplicaremos el método de las potencias con cambio de escala, para encontrar el valor propio y el vector propio dominante de la matriz

$$
A = \left( \begin{array}{rr} -4 & -5 \\ 1 & 2 \end{array} \right).
$$

Empezamos tomando como vector inicial uno que nos permita simplificar las operaciones, por ejemplo  $\vec{x}(0) = (1, 1)^T$ .

$$
\vec{x}(1) = A\vec{x}(0) = (-9,3)^{T} = -9(1,-1/3)^{T}
$$

$$
\vec{x}(2) = A(1,-1/3)^{T} = -7/3(1,-1/7)^{T}.
$$

Una posible estimación del vector propio dominante puede ser  $\vec{u}_1 \approx (1, -1/7)^T$ (1, −0.14286)<sup>T</sup>. Por otro lado, por definición de vector y valor propio

$$
A\vec{u}_1 = \lambda_1 \vec{u}_1 \quad \Rightarrow \quad \begin{pmatrix} -4 & -5 \\ 1 & 2 \end{pmatrix} \begin{pmatrix} 1 \\ -0.14286 \end{pmatrix} = \begin{pmatrix} \lambda_1 \\ -0.14286 \lambda_1 \end{pmatrix},
$$

y podemos estimar el valor de *λ*<sup>1</sup> *≈ −*3*.*28*.*

Una de las preguntas que está presente en todo el estudio que estamos desarrollando es la siguiente: ¿cuántos pasos debemos usar en el método de las potencias para obtener una buena estimaci´on? No existe una respuesta rotunda a esta pregunta, pero el an´alisis del error relativo puede aportar una solución parcial al problema.

**DEFINICIÓN 5.3.2** Si  $\tilde{a}$  *es una estimación de la cantidad a, entonces el error relativo se define como:*

$$
\left|\frac{a-\tilde{a}}{a}\right|.
$$

*El error en porcentaje en la estimación se define como* 

$$
\left|\frac{a-\tilde{a}}{a}\right| \times 100\,\% \,.
$$

Supongamos que inicialmente el error relativo que estamos dispuestos a tolerar en el valor propio dominante es  $\epsilon$ . Si  $\tilde{\lambda}_1(i)$  es la estimación de  $\lambda_1$  en la i-ésima iteración, entonces el método se terminaría cuando se cumpla:

$$
\left|\frac{\lambda_1-\tilde{\lambda}_1(i)}{\lambda_1}\right|<\epsilon.
$$

No obstante, aplicar la fórmula anterior tiene el gran inconveniente de que el valor exacto  $\lambda_1$  no es conocido. En este caso, suele sustituirse la expresión anterior por esta otra:

$$
\left|\frac{\tilde{\lambda}_1(i)-\tilde{\lambda}_1(i-1)}{\tilde{\lambda}_1(i)}\right|<\epsilon\,,
$$

donde la cantidad que aparece a la izquierda se la conoce con el nombre de error relativo estimado, y si se multiplica por 100 %, se llama error en porcentaje estimado.

## 5.3.3. Deflación

A trav´es del m´etodo de las potencias podemos estimar el valor propio dominante y un vector propio asociado. Existen diferentes técnicas para conocer el resto de los valores propios. De todas ellas nosotros utilizaremos la conocida con el nombre de deflación. El método está basado en el siguiente teorema cuya demostración puede verse en cualquier texto de métodos numéricos del algebra lineal.

**TEOREMA 5.3.3** *Sean*  $\lambda_1, \lambda_2, \cdots, \lambda_n$ *, los valores propios de la matriz A. Supongamos que*  $\lambda_1$  *es el valor propio dominante,*  $\vec{u}_1$  *su vector propio asociado, y*  $\vec{v}$  *un vector tal que*  $\langle \vec{u}_1, \vec{v} \rangle = 1$ *. Sea B la matriz definida como* 

$$
B = A - \lambda_1 \vec{u}_1 \vec{v}^T.
$$

*Entonces los valores propios de la matriz B son* 0*,*  $\lambda_2, \dots, \lambda_n$ *.* 

Se conoce con el nombre de deflación al proceso de encontrar el resto de los valores propios a partir del valor propio dominante. Para ello se aplica el m´etodo de las potencias con escala a la nueva matriz *B*.

### **EJEMPLO 5.13**

Aplicaremos el método de las potencias con cambio de escala y la deflación para encontrar todos los valores propios de la matriz

$$
A = \begin{pmatrix} 4 & -1 & 1 \\ -1 & 3 & -2 \\ 1 & -2 & 3 \end{pmatrix}.
$$

Si tomamos como vector inicial  $\vec{x}(0) = (1, 1, 1)^T$ , entonces  $\vec{x}(1) = A\vec{x}(0) = (4, 0, 2)^T$ que dividiendo por 4 nos queda  $\vec{x'}(1) = (1, 0, 0.5)^T$ . De forma similar  $\vec{x}(2) = A\vec{x'}(1) = A\vec{x'}(1)$  $(4.5, -2, 2.5)^T$ , o bien

$$
\vec{x'}(2) = (1, -0.44444, 0.555556)^T.
$$

Los valores siguientes se encuentran representados en la tabla siguiente. También aparecen los cocientes entre la primera de las componentes de una iteración y la anterior *γk*.

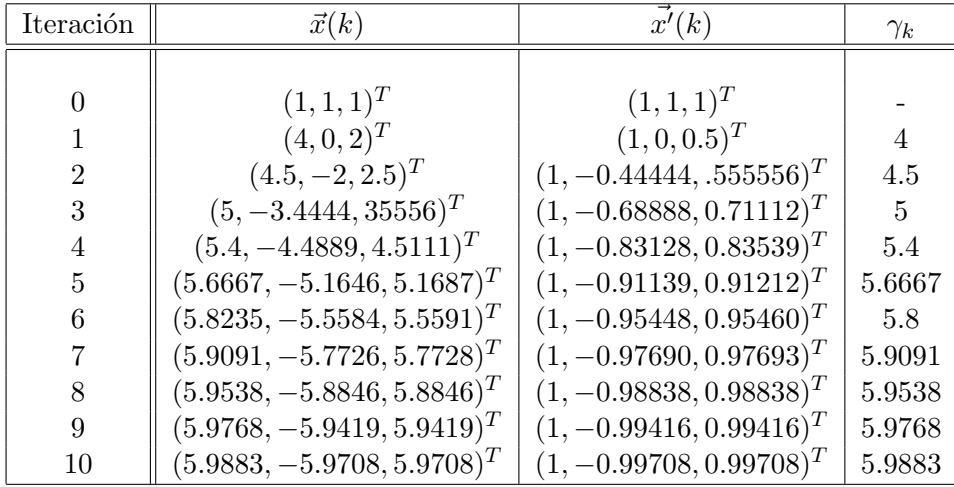

Se observa que el valor propio dominante es  $\lambda_1 \approx 6$  y su vector propio asociado  $\vec{u}_1 \approx (1, -1, 1)^T.$ 

Para encontrar el resto de los valores y vectores propios aplicamos el método de deflación, y para ello necesitamos un vector  $\vec{v}$  tal que  $\langle \vec{u}_1, \vec{v} \rangle = 1$ . Podemos tomar  $\vec{v} = (1/3, -1/3, 1/3)^T$  y calcular

$$
B = A - \lambda_1 \vec{u}_1 \vec{v}^T = \begin{pmatrix} 2 & 1 & -1 \\ 1 & 1 & 0 \\ -1 & 0 & 1 \end{pmatrix},
$$

al ser la primera de las columnas la diferencia entre la segunda y la tercera, el determinante de la matriz *B* es cero y eso obliga a que uno de sus valores propios

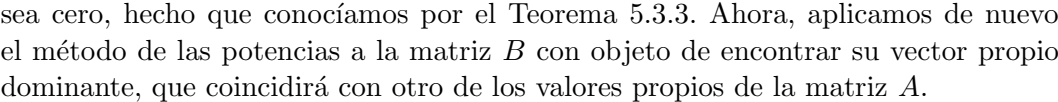

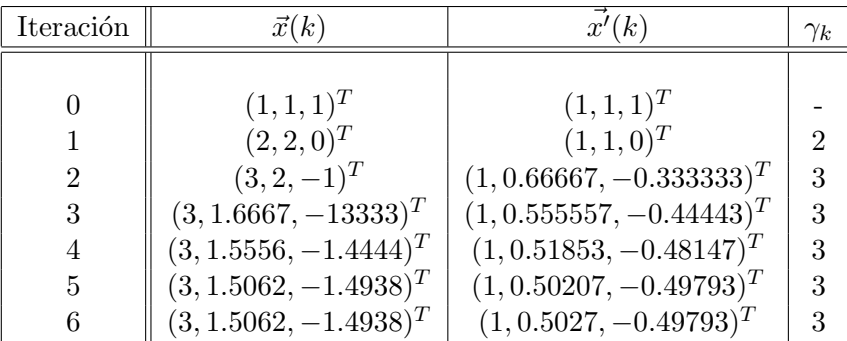

Puede apreciarse que  $\vec{u}_2 \approx (1, 1/2, -1/2)^T$  y  $\lambda_2 \approx 3$ .

Para finalizar aplicamos de nuevo la deflación para calcular el último de los valores y vectores propios de *A*. Puede tomarse  $\vec{v} = (1, 0, 0)^T$ , ya que  $\langle \vec{u}_2, \vec{v} \rangle = 1$ , y entonces

$$
C = B - \lambda_2 \vec{u}_2 \vec{v}^T = \begin{pmatrix} -1 & 1 & -1 \\ -\frac{1}{2} & 1 & 0 \\ \frac{1}{2} & 0 & 1 \end{pmatrix}.
$$

Realizando los cálculos convenientes se llega a que  $\lambda_3 \approx 1$  y  $\vec{u}_3 \approx (0, -2, 1)^T$ .